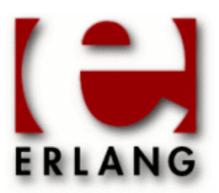

# Compiler

Copyright © 1997-2014 Ericsson AB. All Rights Reserved.

Compiler 5.0

April 7, 2014

| Copyright © 1997-2014 Ericsson AB. All Rights Reserved.  The contents of this file are subject to the Erlang Public License, Version 1.1, (the "License"); you may not use this file except in compliance with the License. You should have received a copy of the Erlang Public License along with this software. If not, it can be retrieved online at http://www.erlang.org/. Software distributed under the License is distributed on an "AS IS" basis, WITHOUT WARRANTY OF ANY KIND, either express or implied. See the License for the specific language governing rights and limitations under the License. Ericsson AB. All Rights Reserved |
|----------------------------------------------------------------------------------------------------|
| April 7, 2014                                                                                                    |

## 1 Reference Manual

The *Compiler* application compiles Erlang code to byte-code. The highly compact byte-code is executed by the Erlang emulator.

### compile

Erlang module

This module provides an interface to the standard Erlang compiler. It can generate either a new file which contains the object code, or return a binary which can be loaded directly.

#### **Exports**

```
file(File)
Is the same as file(File, [verbose,report_errors,report_warnings]).
file(File, Options) -> CompRet
Types:
    CompRet = ModRet | BinRet | ErrRet
    ModRet = {ok, ModuleName} | {ok, ModuleName, Warnings}
    BinRet = {ok, ModuleName, Binary} | {ok, ModuleName, Binary, Warnings}
    ErrRet = error | {error, Errors, Warnings}
```

Compiles the code in the file File, which is an Erlang source code file without the .erl extension. Options determine the behavior of the compiler.

Returns {ok,ModuleName} if successful, or error if there are errors. An object code file is created if the compilation succeeds with no errors. It is considered to be an error if the module name in the source code is not the same as the basename of the output file.

Here follows first all elements of Options that in some way control the behavior of the compiler.

```
basic_validation
```

This option is fast way to test whether a module will compile successfully (mainly useful for code generators that want to verify the code they emit). No code will generated. If warnings are enabled, warnings generated by the erl\_lint module (such as warnings for unused variables and functions) will be returned too.

Use the strong\_validation option to generate all warnings that the compiler would generate.

```
strong_validation
```

Similar to the basic\_validation option, no code will be generated, but more compiler passes will be run to ensure also warnings generated by the optimization passes are generated (such as clauses that will not match or expressions that are guaranteed to fail with an exception at run-time).

binary

Causes the compiler to return the object code in a binary instead of creating an object file. If successful, the compiler returns {ok, ModuleName, Binary}.

```
bin_opt_info
```

The compiler will emit informational warnings about binary matching optimizations (both successful and unsuccessful). See the *Efficiency Guide* for further information.

```
compressed
```

The compiler will compress the generated object code, which can be useful for embedded systems.

#### debug\_info

Include debug information in the form of abstract code (see *The Abstract Format* in ERTS User's Guide) in the compiled beam module. Tools such as Debugger, Xref and Cover require the debug information to be included.

*Warning*: Source code can be reconstructed from the debug information. Use encrypted debug information (see below) to prevent this.

See  $beam\_lib(3)$  for details.

```
{debug_info_key, KeyString} {debug_info_key, {Mode, KeyString}}
```

Include debug information, but encrypt it, so that it cannot be accessed without supplying the key. (To give the debug\_info option as well is allowed, but is not necessary.) Using this option is a good way to always have the debug information available during testing, yet protect the source code.

Mode is the type of crypto algorithm to be used for encrypting the debug information. The default type -- and currently the only type -- is des3\_cbc.

See  $beam\_lib(3)$  for details.

```
encrypt_debug_info
```

Like the debug\_info\_key option above, except that the key will be read from an .erlang.crypt file.

See  $beam\_lib(3)$  for details.

#### makedep

Produce a Makefile rule to track headers dependencies. No object file is produced.

By default, this rule is written to <File>. Pbeam. However, if the option binary is set, nothing is written and the rule is returned in Binary.

For instance, if one has the following module:

```
-module(module).
-include_lib("eunit/include/eunit.hrl").
-include("header.hrl").
```

Here is the Makefile rule generated by this option:

```
module.beam: module.erl \
  /usr/local/lib/erlang/lib/eunit/include/eunit.hrl \
  header.hrl
```

```
{makedep_output, Output}
```

Write generated rule(s) to Output instead of the default <File>.Pbeam. Output can be a filename or an io\_device(). To write to stdout, use standard\_io. However if binary is set, nothing is written to Output and the result is returned to the caller with {ok, ModuleName, Binary}.

```
{makedep_target, Target}
```

Change the name of the rule emitted to Target.

```
makedep_quote_target
    Characters in Target special to make(1) are quoted.
makedep_add_missing
     Consider missing headers as generated files and add them to the dependencies.
makedep_phony
     Add a phony target for each dependency.
'P'
    Produces a listing of the parsed code after preprocessing and parse transforms, in the file <File>.P. No object
    file is produced.
    Produces a listing of the code after all source code transformations have been performed, in the file <File>.E.
    No object file is produced.
'S'
    Produces a listing of the assembler code in the file <File>. S. No object file is produced.
report_errors/report_warnings
    Causes errors/warnings to be printed as they occur.
report
    This is a short form for both report_errors and report_warnings.
return_errors
     If this flag is set, then {error, ErrorList, WarningList} is returned when there are errors.
return_warnings
     If this flag is set, then an extra field containing WarningList is added to the tuples returned on success.
warnings_as_errors
    Causes warnings to be treated as errors. This option is supported since R13B04.
return
    This is a short form for both return_errors and return_warnings.
verbose
    Causes more verbose information from the compiler describing what it is doing.
{source,FileName}
    Sets the value of the source, as returned by module_info(compile).
{outdir,Dir}
     Sets a new directory for the object code. The current directory is used for output, except when a directory has
    been specified with this option.
export_all
    Causes all functions in the module to be exported.
{i,Dir}
```

Add Dir to the list of directories to be searched when including a file. When encountering an -include or -

include\_lib directive, the compiler searches for header files in the following directories:

Ericsson AB. All Rights Reserved.: Compiler | 5

- ".", the current working directory of the file server;
- the base name of the compiled file;
- the directories specified using the i option. The directory specified last is searched first.

```
{d,Macro}
{d,Macro,Value}
```

Defines a macro Macro to have the value Value. Macro is of type atom, and Value can be any term. The default Value is true.

```
{parse_transform, Module}
```

Causes the parse transformation function Module:parse\_transform/2 to be applied to the parsed code before the code is checked for errors.

```
from_asm
```

The input file is expected to be assembler code (default file suffix ".S"). Note that the format of assembler files is not documented, and may change between releases.

```
from_core
```

The input file is expected to be core code (default file suffix ".core"). Note that the format of core files is not documented, and may change between releases.

```
no_strict_record_tests
```

This option is not recommended.

By default, the generated code for the Record #record\_tag. field operation verifies that the tuple Record is of the correct size for the record and that the first element is the tag record\_tag. Use this option to omit the verification code.

```
no_error_module_mismatch
```

Normally the compiler verifies that the module name given in the source code is the same as the base name of the output file and refuses to generate an output file if there is a mismatch. If you have a good reason (or other reason) for having a module name unrelated to the name of the output file, this option disables that verification (there will not even be a warning if there is a mismatch).

```
{no_auto_import,[{F,A}, ...]}
```

Makes the function F/A no longer being auto-imported from the module erlang, which resolves BIF name clashes. This option has to be used to resolve name clashes with BIFs auto-imported before R14A, if one wants to call the local function with the same name as an auto-imported BIF without module prefix.

#### Note:

From R14A and forward, the compiler resolves calls without module prefix to local or imported functions before trying auto-imported BIFs. If the BIF is to be called, use the erlang module prefix in the call, not  $\{ no\_auto\_import, [ \{F,A\}, ...] \}$ 

If this option is written in the source code, as a -compile directive, the syntax F/A can be used instead of  $\{F,A\}$ . Example:

```
-compile({no_auto_import,[error/1]}).
```

```
no_auto_import
```

Do not auto import any functions from the module erlang.

```
no_line_info
```

Omit line number information in order to produce a slightly smaller output file.

If warnings are turned on (the report\_warnings option described above), the following options control what type of warnings that will be generated. With the exception of {warn\_format, Verbosity} all options below have two forms; one warn\_xxx form to turn on the warning and one nowarn\_xxx form to turn off the warning. In the description that follows, the form that is used to change the default value is listed.

```
{warn_format, Verbosity}
```

Causes warnings to be emitted for malformed format strings as arguments to io:format and similar functions. Verbosity selects the amount of warnings: 0 = no warnings; 1 = warnings for invalid format strings and incorrect number of arguments; 2 = warnings also when the validity could not be checked (for example, when the format string argument is a variable). The default verbosity is 1. Verbosity 0 can also be selected by the option nowarn\_format.

```
nowarn_bif_clash
```

This option is removed, it will generate a fatal error if used.

#### Warning:

Beginning with R14A, the compiler no longer calls the auto-imported BIF if the name clashes with a local or explicitly imported function and a call without explicit module name is issued. Instead the local or imported function is called. Still accepting nowarn\_bif\_clash would makes a module calling functions clashing with autoimported BIFs compile with both the old and new compilers, but with completely different semantics, why the option was removed.

The use of this option has always been strongly discouraged. From OTP R14A and forward it's an error to use it.

To resolve BIF clashes, use explicit module names or the  $\{no\_auto\_import, [F/A]\}$  compiler directive.

```
{nowarn_bif_clash, FAs}
```

This option is removed, it will generate a fatal error if used.

#### Warning:

The use of this option has always been strongly discouraged. From OTP R14A and forward it's an error to use it.

To resolve BIF clashes, use explicit module names or the  $\{no\_auto\_import, [F/A]\}$  compiler directive.

```
warn_export_all
```

Causes a warning to be emitted if the export\_all option has also been given.

```
warn_export_vars
```

Causes warnings to be emitted for all implicitly exported variables referred to after the primitives where they were first defined. No warnings for exported variables unless they are referred to in some pattern, which is the default, can be selected by the option nowarn export vars.

```
warn shadow vars
```

Causes warnings to be emitted for "fresh" variables in functional objects or list comprehensions with the same name as some already defined variable. The default is to warn for such variables. No warnings for shadowed variables can be selected by the option nowarn\_shadow\_vars.

```
nowarn_unused_function
```

Turns off warnings for unused local functions. By default (warn\_unused\_function), warnings are emitted for all local functions that are not called directly or indirectly by an exported function. The compiler does not include unused local functions in the generated beam file, but the warning is still useful to keep the source code cleaner.

```
{nowarn_unused_function, FAs}
```

Turns off warnings for unused local functions as nowarn\_unused\_function but only for the mentioned local functions. FAs is a tuple {Name, Arity} or a list of such tuples.

```
nowarn_deprecated_function
```

Turns off warnings for calls to deprecated functions. By default (warn\_deprecated\_function), warnings are emitted for every call to a function known by the compiler to be deprecated. Note that the compiler does not know about the -deprecated() attribute but uses an assembled list of deprecated functions in Erlang/OTP. To do a more general check the Xref tool can be used. See also xref(3) and the function xref:m/I also accessible through the c:xm/I function.

```
{nowarn_deprecated_function, MFAs}
```

Turns off warnings for calls to deprecated functions as nowarn\_deprecated\_function but only for the mentioned functions. MFAs is a tuple {Module,Name,Arity} or a list of such tuples.

```
nowarn_deprecated_type
```

Turns off warnings for uses of deprecated types. By default (warn\_deprecated\_type), warnings are emitted for every use of a type known by the compiler to be deprecated.

```
warn obsolete quard
```

Causes warnings to be emitted for calls to old type testing BIFs such as pid/1 and list/1. See the *Erlang Reference Manual* for a complete list of type testing BIFs and their old equivalents. No warnings for calls to old type testing BIFs, which is the default, can be selected by the option nowarn\_obsolete\_guard.

```
warn_unused_import
```

Causes warnings to be emitted for unused imported functions. No warnings for unused imported functions, which is the default, can be selected by the option nowarn\_unused\_import.

```
nowarn_unused_vars
```

By default, warnings are emitted for variables which are not used, with the exception of variables beginning with an underscore ("Prolog style warnings"). Use this option to turn off this kind of warnings.

```
nowarn_unused_record
```

Turns off warnings for unused record types. By default (warn\_unused\_records), warnings are emitted for unused locally defined record types.

Another class of warnings is generated by the compiler during optimization and code generation. They warn about patterns that will never match (such as a=b), guards that will always evaluate to false, and expressions that will always fail (such as atom+42).

Note that the compiler does not warn for expressions that it does not attempt to optimize. For instance, the compiler tries to evaluate 1/0, notices that it will cause an exception and emits a warning. On the other hand, the compiler is silent about the similar expression X/0; because of the variable in it, the compiler does not even try to evaluate and therefore it emits no warnings.

Currently, those warnings cannot be disabled (except by disabling all warnings).

#### Warning:

Obviously, the absence of warnings does not mean that there are no remaining errors in the code.

Note that all the options except the include path  $(\{i,Dir\})$  can also be given in the file with a -compile([Option,...]). attribute. The -compile() attribute is allowed after function definitions.

Note also that the {nowarn\_unused\_function, FAs}, {nowarn\_bif\_clash, FAs}, and {nowarn\_deprecated\_function, MFAs} options are only recognized when given in files. They are not affected by the warn\_unused\_function, warn\_bif\_clash, or warn\_deprecated\_function options.

For debugging of the compiler, or for pure curiosity, the intermediate code generated by each compiler pass can be inspected. A complete list of the options to produce list files can be printed by typing compile:options() at the Erlang shell prompt. The options will be printed in order that the passes are executed. If more than one listing option is used, the one representing the earliest pass takes effect.

Unrecognized options are ignored.

Both WarningList and ErrorList have the following format:

```
[{FileName,[ErrorInfo]}].
```

ErrorInfo is described below. The file name has been included here as the compiler uses the Erlang pre-processor epp, which allows the code to be included in other files. For this reason, it is important to know to *which* file an error or warning line number refers.

```
forms(Forms)
Is the same as forms(File, [verbose,report_errors,report_warnings]).
forms(Forms, Options) -> CompRet
Types:
```

```
Forms = [Form]

CompRet = BinRet | ErrRet

BinRet = {ok, ModuleName, BinaryOrCode} |

{ok, ModuleName, BinaryOrCode, Warnings}

BinaryOrCode = binary() | term()

ErrRet = error | {error, Errors, Warnings}
```

Analogous to file/1, but takes a list of forms (in the Erlang abstract format representation) as first argument. The option binary is implicit; i.e., no object code file is produced. Options that would ordinarily produce a listing file, such as 'E', will instead cause the internal format for that compiler pass (an Erlang term; usually not a binary) to be returned instead of a binary.

```
format_error(ErrorDescriptor) -> chars()
Types:
```

```
ErrorDescriptor = errordesc()
```

Uses an ErrorDescriptor and returns a deep list of characters which describes the error. This function is usually called implicitly when an ErrorInfo structure is processed. See below.

```
output_generated(Options) -> true | false
Types:
   Options = [term()]
```

Determines whether the compiler would generate a beam file with the given options. true means that a beam file would be generated; false means that the compiler would generate some listing file, return a binary, or merely check the syntax of the source code.

```
noenv file(File, Options) -> CompRet
```

Works exactly like *file/*2, except that the environment variable ERL\_COMPILER\_OPTIONS is not consulted.

```
noenv_forms(Forms, Options) -> CompRet
```

Works exactly like forms/2, except that the environment variable ERL\_COMPILER\_OPTIONS is not consulted.

```
\label{eq:continuity} \begin{array}{lll} \mbox{noenv\_output\_generated(Options)} & -> \mbox{ true } \mid \mbox{ false} \\ \mbox{Types:} \end{array}
```

```
Options = [term()]
```

Works exactly like *output\_generated/1*, except that the environment variable ERL\_COMPILER\_OPTIONS is not consulted.

## Default compiler options

The (host operating system) environment variable ERL\_COMPILER\_OPTIONS can be used to give default compiler options. Its value must be a valid Erlang term. If the value is a list, it will be used as is. If it is not a list, it will be put into a list.

The list will be appended to any options given to *file/2*, *forms/2*, and *output\_generated/2*. Use the alternative functions *noenv\_file/2*, *noenv\_forms/2*, or *noenv\_output\_generated/2* if you don't want the environment variable to be consulted (for instance, if you are calling the compiler recursively from inside a parse transform).

## Inlining

The compiler can do function inlining within an Erlang module. Inlining means that a call to a function is replaced with the function body with the arguments replaced with the actual values. The semantics are preserved, except if exceptions are generated in the inlined code. Exceptions will be reported as occurring in the function the body was inlined into. Also, function\_clause exceptions will be converted to similar case\_clause exceptions.

When a function is inlined, the original function will be kept if it is exported (either by an explicit export or if the export\_all option was given) or if not all calls to the function were inlined.

Inlining does not necessarily improve running time. For instance, inlining may increase Beam stack usage which will probably be detrimental to performance for recursive functions.

Inlining is never default; it must be explicitly enabled with a compiler option or a -compile() attribute in the source module.

To enable inlining, either use the inline option to let the compiler decide which functions to inline or {inline, [{Name,Arity},...]} to have the compiler inline all calls to the given functions. If the option is given inside a compile directive in an Erlang module, {Name,Arity} may be written as Name/Arity.

Example of explicit inlining:

```
-compile({inline,[pi/0]}).
pi() -> 3.1416.
```

Example of implicit inlining:

```
-compile(inline).
```

The {inline\_size, Size} option controls how large functions that are allowed to be inlined. Default is 24, which will keep the size of the inlined code roughly the same as the un-inlined version (only relatively small functions will be inlined).

Example:

```
%% Aggressive inlining - will increase code size.
-compile(inline).
-compile({inline_size,100}).
```

## Inlining of list functions

The compiler can also inline a variety of list manipulation functions from the stdlib's lists module.

This feature must be explicitly enabled with a compiler option or a -compile() attribute in the source module.

To enable inlining of list functions, use the inline\_list\_funcs option.

The following functions are inlined:

- lists:all/2
- lists:any/2
- lists:foreach/2
- lists:map/2
- lists:flatmap/2
- lists:filter/2
- lists:foldl/3
- lists:foldr/3
- lists:mapfoldl/3

• lists:mapfoldr/3

#### Parse Transformations

Parse transformations are used when a programmer wants to use Erlang syntax but with different semantics. The original Erlang code is then transformed into other Erlang code.

#### **Error Information**

The ErrorInfo mentioned above is the standard ErrorInfo structure which is returned from all IO modules. It has the following format:

```
{ErrorLine, Module, ErrorDescriptor}
```

ErrorLine will be the atom none if the error does not correspond to a specific line (e.g. if the source file does not exist).

A string describing the error is obtained with the following call:

Module:format\_error(ErrorDescriptor)

#### See Also

epp(3), erl\_id\_trans(3), erl\_lint(3), beam\_lib(3)